# Package 'biscuiteer'

April 12, 2022

Type Package

Title Convenience Functions for Biscuit

Description A test harness for bsseq loading of Biscuit output, summarization of WGBS data over defined regions and in mappable samples, with or without imputation, dropping of mostly-NA rows, age estimates, etc.

Version 1.8.0

Date 2021-06-30

Author Tim Triche, Jr. [aut, cre], Wanding Zhou [aut], Ben Johnson [aut], Jacob Morrison [aut], Lyong Heo [aut]

Maintainer ``Jacob Morrison" <jacob.morrison@vai.org>

URL <https://github.com/trichelab/biscuiteer>

BugReports <https://github.com/trichelab/biscuiteer/issues>

License GPL-3

**Depends**  $R$  ( $>= 3.6$ ), biscuiteerData, bsseq

Imports readr, qualV, Matrix, impute, HDF5Array, S4Vectors, Rsamtools, data.table, Biobase, GenomicRanges, BiocGenerics, VariantAnnotation, DelayedMatrixStats, SummarizedExperiment, GenomeInfoDb, Mus.musculus, Homo.sapiens, matrixStats, rtracklayer, QDNAseq, dmrseq, methods, utils, R.utils, gtools, BiocParallel

Suggests DSS, covr, knitr, rmarkdown, markdown, rlang, scmeth, pkgdown, roxygen2, testthat, QDNAseq.hg19, QDNAseq.mm10

biocViews DataImport, MethylSeq, DNAMethylation

Encoding UTF-8

RoxygenNote 7.1.1

Roxygen list(markdown = TRUE)

VignetteBuilder knitr

git\_url https://git.bioconductor.org/packages/biscuiteer

git\_branch RELEASE\_3\_14

git\_last\_commit 2a5989a git\_last\_commit\_date 2021-10-26 Date/Publication 2022-04-12

# R topics documented:

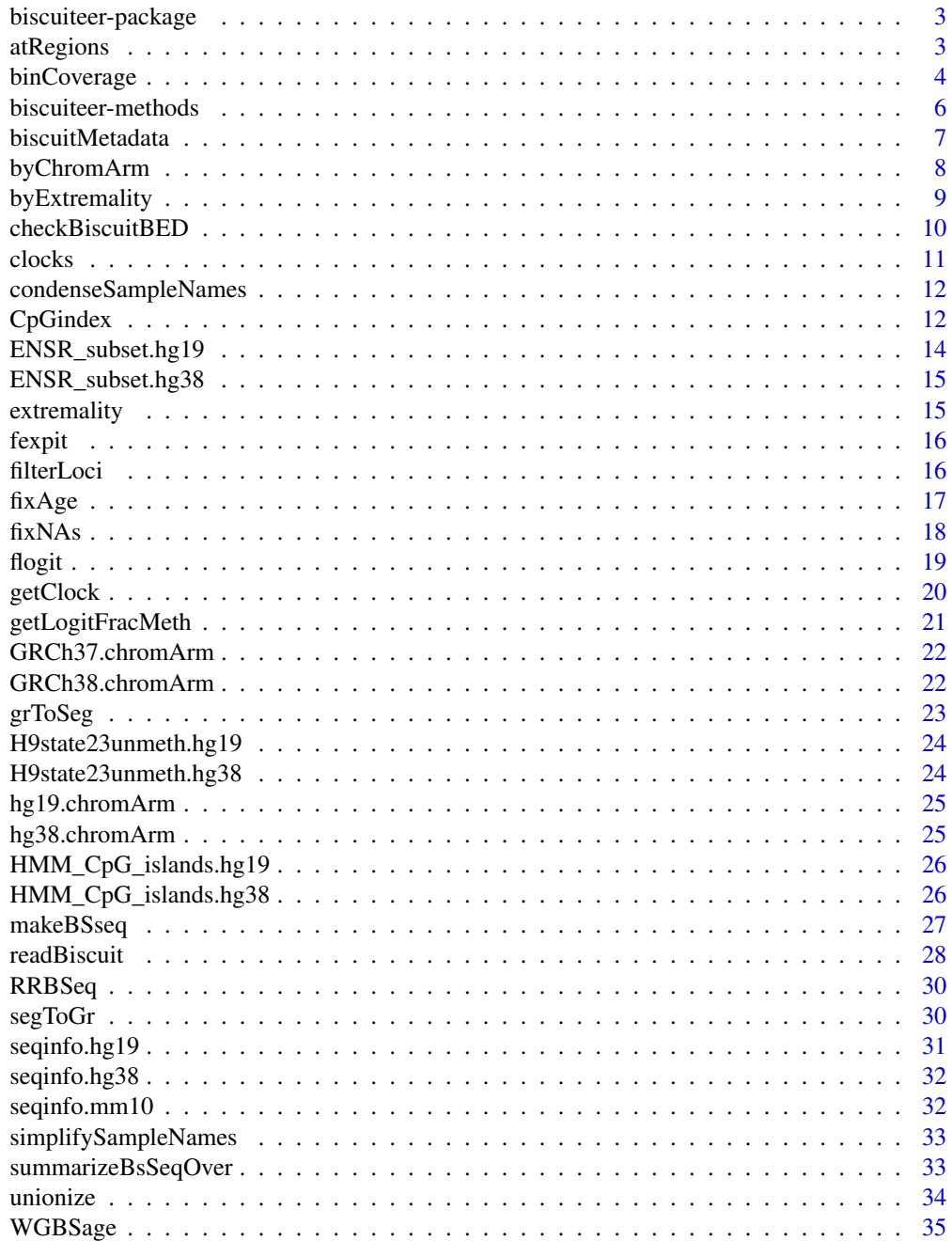

 $\overline{c}$ 

<span id="page-2-0"></span>biscuiteer-package 3

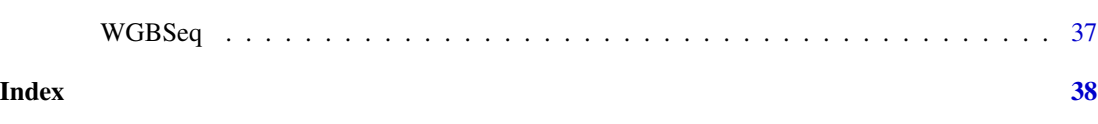

biscuiteer-package *Convenience Functions for Biscuit*

#### Description

A test harness for bsseq loading of Biscuit output, summarization of WGBS data over defined regions and in mappable samples (with or without imputation, dropping mostly-NA rows, age estimates, etc.)

# Author(s)

Timothy J Triche Jr <Tim.Triche@vai.org>, Wanding Zhou <Wanding.Zhou@vai.org>, Ben Johnson <Ben.Johnson@vai.org>, Jacob Morrison <Jacob.Morrison@vai.org>, Lyong Heo <Lyong.Heo@vai.org>

#### See Also

Useful links:

- <https://github.com/trichelab/biscuiteer>
- Report bugs at <https://github.com/trichelab/biscuiteer/issues>

# Examples

```
orig_bed <- system.file("extdata", "MCF7_Cunha_chr11p15.bed.gz",
                        package="biscuiteer")
orig_vcf <- system.file("extdata", "MCF7_Cunha_header_only.vcf.gz",
                        package="biscuiteer")
bisc <- readBiscuit(BEDfile = orig_bed, VCFfile = orig_vcf,
                    merged = FALSE)
```
atRegions *Summarize a bsseq dataset over defined regions*

# Description

Calls summarizeBsSeqOver to summarize a bsseq object over provided DNA regions. Useful for exploring genomic data using cBioPortal.

#### Usage

```
atRegions(bsseq, regions, mappings = NULL, nm = "POETICname", ...)
```
# <span id="page-3-0"></span>Arguments

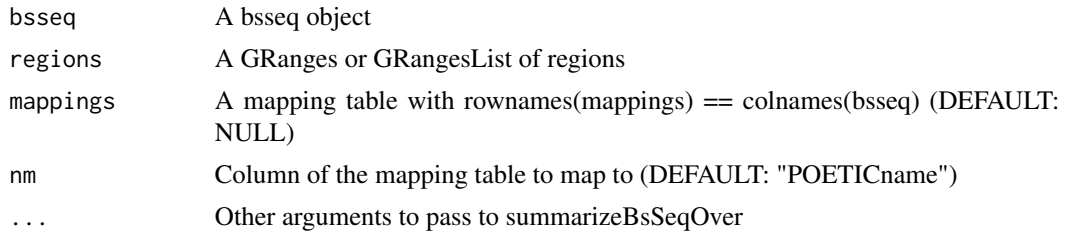

# Value

GRanges with summarized information about the bsseq object for the given DNA regions

# Examples

```
orig_bed <- system.file("extdata", "MCF7_Cunha_chr11p15.bed.gz",
                        package="biscuiteer")
orig_vcf <- system.file("extdata", "MCF7_Cunha_header_only.vcf.gz",
                        package="biscuiteer")
bisc <- readBiscuit(BEDfile = orig_bed, VCFfile = orig_vcf,
                    merged = FALSE)
reg <- GRanges(seqnames = rep("chr11",5),
               strand = rep("*,", 5),
               ranges = IRanges(start = c(0,2.8e6,1.17e7,1.38e7,1.69e7),
                                end= c(2.8e6,1.17e7,1.38e7,1.69e7,2.2e7))
              )
regions <- atRegions(bsseq = bisc, regions = reg)
```
binCoverage *Bin CpG or CpH coverage to simplify and improve CNA "sketching"*

# Description

Example usage for E-M

#### Usage

```
binCoverage(
  bsseq,
  bins,
 which = NULL,QDNAseq = TRUE,
  readLen = 100,
  paired = TRUE
\mathcal{E}
```
# binCoverage 5

#### Arguments

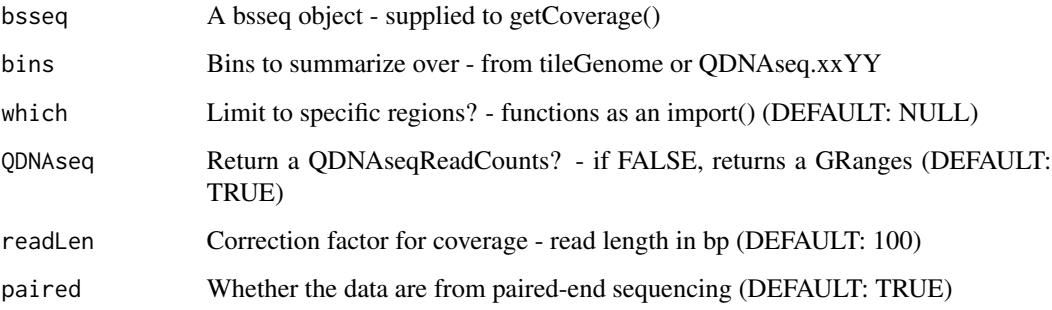

# Details

NOTE: As of early Sept 2019, QDNAseq did not have hg38 capabilities. If you desire to use the hg38 genome, biscuiteer suggests you use a GRanges object to define your bins.

NOTE: As of late July 2020, biscuiteer has started implemented support for hg38, hg19, mm10, and mm9 for bisulfite-specific features, including adaptive GC-content computation and SV integration for adjusting CNV ends.

# Value

Binned read counts

```
bins <- GRanges(seqnames = rep("chr11",10),
               strand = rep("*", 10),
                ranges = IRanges(start=100000*0:9, width=100000)
               \lambdareg <- GRanges(seqnames = rep("chr11",5),
               strand = rep("*", 5),
               ranges = IRanges(start = c(\theta, 2.8e6, 1.17e7, 1.38e7, 1.69e7),
                                end= c(2.8e6,1.17e7,1.38e7,1.69e7,2.2e7))
               )
orig_bed <- system.file("extdata", "MCF7_Cunha_chr11p15.bed.gz",
                        package="biscuiteer")
orig_vcf <- system.file("extdata", "MCF7_Cunha_header_only.vcf.gz",
                        package="biscuiteer")
bisc <- readBiscuit(BEDfile = orig_bed, VCFfile = orig_vcf,
                    merged = FALSE)
bc <- binCoverage(bsseq = bisc, bins = bins, which = reg, QDNAseq = FALSE)
```
<span id="page-5-0"></span>biscuiteer-methods *bsseq class methods (VCF-centric) added by biscuiteer*

#### Description

See biscuiteer manpage for package description

#### Usage

```
## S4 method for signature 'BSseq'
samples(object)
## S4 method for signature 'BSseq'
header(x)
## S4 method for signature 'BSseq'
meta(x)
## S4 method for signature 'BSseq'
fixed(x)
## S4 method for signature 'BSseq'
info(x)
## S4 method for signature 'BSseq,ANY'
geno(x)
```
#### Arguments

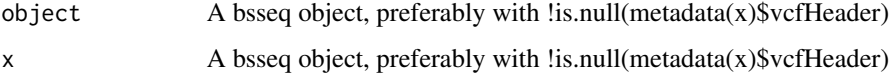

# Details

biscuiteer adds VariantAnnotation methods to BSseq objects with VCF headers: samples,header,meta,fixed,info,geno

Due to inherited method signatures, the argument (singular) to the method may be named x or it may be named object. Either way, it is a BSseq object.

These add to the existing methods defined in package bsseq for class BSseq: [,length,sampleNames,sampleNames<-,pData,pData<-,show,combine

Those add to the methods BSseq inherits from SummarizedExperiment, such as: colData,rowRanges,metadata,subset,sub

Most of the biscuiteer methods operate on the VCF header, which readBiscuit likes to stuff into the metadata slot of BSseq objects it produces. Some may be handy for populating a BSseq object with QC stats, or querying those.

# <span id="page-6-0"></span>biscuitMetadata 7

# Value

Depends on the method - usually a List-like object of some sort

#### See Also

RangedSummarizedExperiment VCFHeader-class BSseq-class BSseq

biscuitMetadata *Biscuit metadata from VCF header*

# Description

Returns metadata from a Biscuit run using either a supplied VCF file or the vcfHeader metadata element from the bsseq object

# Usage

biscuitMetadata(bsseq = NULL, VCF = NULL)

getBiscuitMetadata(bsseq = NULL, VCF = NULL)

# Arguments

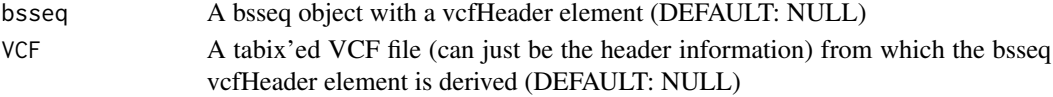

# Value

Information regarding the Biscuit run

# Functions

• getBiscuitMetadata: Alias for biscuitMetadata

# Examples

```
orig_bed <- system.file("extdata", "MCF7_Cunha_chr11p15.bed.gz",
                        package="biscuiteer")
orig_vcf <- system.file("extdata", "MCF7_Cunha_header_only.vcf.gz",
                        package="biscuiteer")
bisc <- readBiscuit(BEDfile = orig_bed, VCFfile = orig_vcf,
                    merged = FALSE)
```
meta <- biscuitMetadata(bisc)

<span id="page-7-0"></span>

# Description

This function splits an object by chromosome arm, which tends to make parallelization much easier, as cross-arm dependencies are unusual. Therefore, the larger chromosomes can be split across processes or machines without worrying much about data starvation for processes on smaller chromosomes.

#### Usage

byChromArm(x, arms = NULL)

#### Arguments

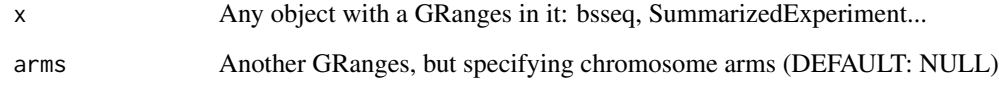

#### Value

A list, List, or \*list, with pieces of x by chromosome arm

```
orig_bed <- system.file("extdata", "MCF7_Cunha_chr11p15.bed.gz",
                        package="biscuiteer")
orig_vcf <- system.file("extdata", "MCF7_Cunha_header_only.vcf.gz",
                        package="biscuiteer")
bisc <- readBiscuit(BEDfile = orig_bed, VCFfile = orig_vcf,
                    merged = FALSE)
reg <- GRanges(seqnames = rep("chr11",5),
               strand = rep("*,", 5),
               ranges = IRanges(start = c(0, 2.8e6, 1.17e7, 1.38e7, 1.69e7),
                                end= c(2.8e6,1.17e7,1.38e7,1.69e7,2.2e7))
               )
names(reg) <- as.character(reg)
arms <- byChromArm(bisc, arms = reg)
```
<span id="page-8-0"></span>

#### Description

This function finds the k most extremal features (features above a certain fraction of the Bernoulli variance) in 'bsseq' and returns their values.

#### Usage

byExtremality(bsseq,  $r = NULL$ ,  $k = 500$ )

#### Arguments

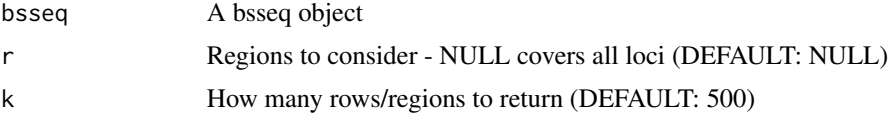

#### Details

For DNA methylation, particularly when summarized across regions, we can do better (a lot better) than MAD. Since we know: max(SD(X\_j)) if X\_j ~ Beta(a, b) < max(SD(X\_j)) if X\_j ~ Bernoulli( $a/(a+b)$ ) for X with a known mean and standard deviation (SD), then we can solve for (a+b) by MoM. We can then define the extremality by: extremality =  $sd(X_i)$  / bernoulliSD(mean $(X_i)$ )

#### Value

A GRanges object with methylation values sorted by extremality

```
shuf_bed <- system.file("extdata", "MCF7_Cunha_chr11p15_shuffled.bed.gz",
                        package="biscuiteer")
orig_bed <- system.file("extdata", "MCF7_Cunha_chr11p15.bed.gz",
                        package="biscuiteer")
shuf_vcf <- system.file("extdata",
                        "MCF7_Cunha_shuffled_header_only.vcf.gz",
                        package="biscuiteer")
orig_vcf <- system.file("extdata",
                        "MCF7_Cunha_header_only.vcf.gz",
                        package="biscuiteer")
bisc1 <- readBiscuit(BEDfile = shuf_bed, VCFfile = shuf_vcf,
                     merged = FALSE)
bisc2 <- readBiscuit(BEDfile = orig_bed, VCFfile = orig_vcf,
                     merged = FALSE)
reg <- GRanges(seqnames = rep("chr11",5),
               strand = rep("*,", 5),
```

```
ranges = IRanges(start = c(0, 2.8e6, 1.17e7, 1.38e7, 1.69e7),
                                  end= c(2.8e6,1.17e7,1.38e7,1.69e7,2.2e7))
                \mathcal{L}comb <- unionize(bisc1, bisc2)
ext < - byExtremality(comb, r = reg)
```
checkBiscuitBED *Inspect Biscuit VCF and BED files*

# Description

A BED checker for Biscuit CpG/CpH output (BED-like format with 2 or 3 columns per sample). By default, files with more than 50 million loci will be processed iteratively, since data.table tends to run into problems with gzipped joint CpH files.

# Usage

```
checkBiscuitBED(
 BEDfile,
 VCFfile,
  merged,
  sampleNames = NULL,
  chunkSize = 5e+07,hdf5 = FALSE,sparse = TRUE,how = c("data.table", "readr"),
  chr = NULL
\lambda
```
# Arguments

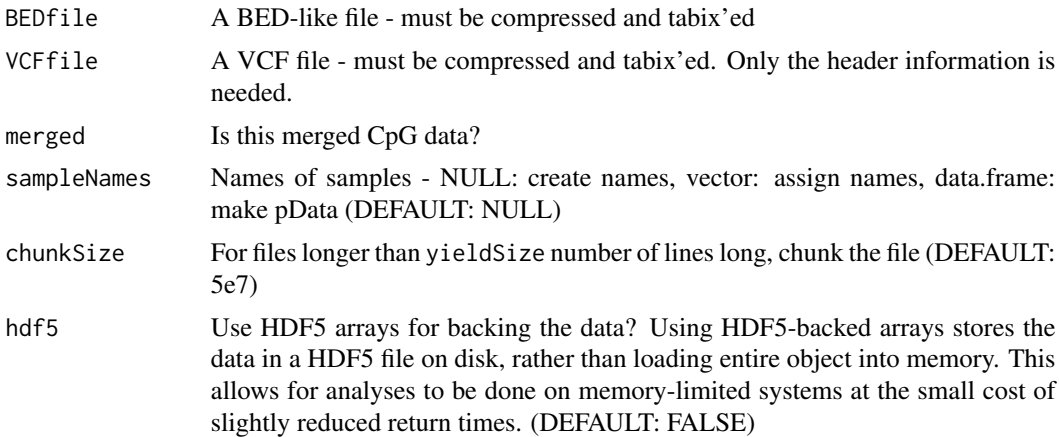

#### <span id="page-10-0"></span>clocks and the clocks of the contract of the clocks of the contract of the contract of the contract of the contract of the contract of the contract of the contract of the contract of the contract of the contract of the con

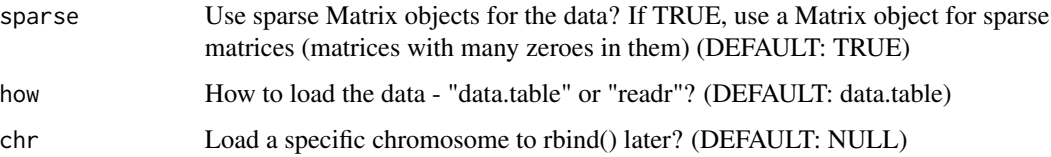

# Details

Input BED and VCF files must be tabix'ed. No exceptions!

# Value

Parameters to be supplied to makeBSseq

# See Also

readBiscuit

#### Examples

```
orig_bed <- system.file("extdata", "MCF7_Cunha_chr11p15.bed.gz",
                        package="biscuiteer")
orig_vcf <- system.file("extdata", "MCF7_Cunha_header_only.vcf.gz",
                        package="biscuiteer")
params <- checkBiscuitBED(BEDfile = orig_bed, VCFfile = orig_vcf,
                          merged = FALSE)
```
clocks *clocks*

#### Description

Epigenetic clock data

#### Usage

```
data(clocks, package="biscuiteer")
```
# Details

Source: See inst/scripts/clocks.R for how the clocks data object was generated. For more information about sources, see the descriptions in ?getClock and ?WGBSage. Return type: data.frame

<span id="page-11-0"></span>condenseSampleNames *Simplify sample names for a bsseq object*

# Description

Utility function for extracting sample names from tabix'ed sample columns, assuming a VCFnaming scheme (such as Sample\_1.foo, Sample\_1.bar or Sample1\_foo, Sample1\_bar).

#### Usage

```
condenseSampleNames(tbx, stride, trailing = "\\.$")
```
#### Arguments

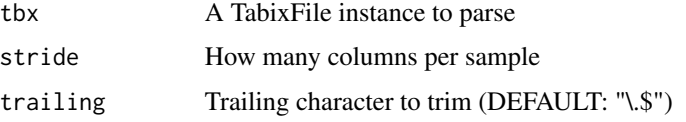

#### Value

A character vector of sample names (longest common substrings)

# Examples

```
library(Rsamtools)
orig_bed <- system.file("extdata", "MCF7_Cunha_chr11p15.bed.gz",
                        package="biscuiteer")
if (length(headerTabix(orig_bed)$header) > 0) {
  condenseSampleNames(orig_bed, 2)
}
```
CpGindex *Measure methylation status for PRCs or PMDs*

# Description

Measures hypermethylation at PRCs in CGIs or hypomethylation at WCGWs in PMDs

#### Usage

```
CpGindex(bsseq, CGIs = NULL, PRCs = NULL, WCGW = NULL, PMDs = NULL)
```
#### CpGindex 13

#### Arguments

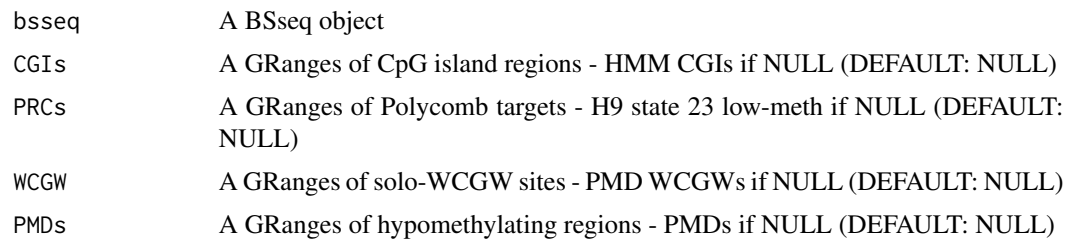

#### Details

At some point in some conference call somewhere, a collaborator suggested that a simple index of Polycomb repressor complex (PRC) binding site hyper- methylation and CpG-poor "partially methylated domain" (PMD) hypomethylation would be a handy yardstick for both deterministic and stochastic changes associated with proliferation, aging, and cancer. This function provides such an index by compiling measures of aberrant hyper- and hypo-methylation along with the ratio of hyperto hypo-methylation. (The logic for this is that while the phenomena tend to occur together, there are many exceptions) The resulting measures can provide a high-level summary of proliferation-, aging-, and/or disease-associated changes in DNA methylation across samples.

The choice of defaults is fairly straightforward: in 2006, three independent groups reported recurrent hypermethylation in cancer at sites marked by both H3K4me3 (activating) and H3K27me3 (repressive) histone marks in embryonic stem cells; these became known as "bivalent" sites. The Roadmap Epigenome project performed ChIP-seq on hundreds of normal primary tissues and cell line results from the ENCODE project to generate a systematic catalog of "chromatin states" alongside dozens of whole-genome bisulfite sequencing experiments in the same tissues. We used both to generate a default atlas of bivalent (Polycomb-associated and transcriptionally-poised) sites from H9 human embryonic stem cells which retain low DNA methylation across normal (non-placental) REMC tissues. In 2018, Zhou and Dinh (Nature Genetics) found isolated (AT)CG(AT) sites, or "solo-WCGW" motifs, in common PMDs as the most universal barometer of proliferation- and aging-associated methylation loss in mammalian cells, so we use their solo-WCGW sites in common PMDs as the default measure for hypomethylation. The resulting CpGindex is a vector of length 3 for each sample: hypermethylation, hypomethylation, and their ratio.

We suggest fitting a model for the composition of bulk samples (tumor/normal, tissue1/tissue2, or whatever is most appropriate) prior to drawing any firm conclusions from the results of this function. For example, a mixture of two-thirds normal tissue and one-third tumor tissue may produce the same or lower degree of hyper/hypomethylation than high-tumor-content cell-free DNA samples from the blood plasma of the same patient. Intuition is simply not a reliable guide in such situations, which occur with some regularity. If orthogonal estimates of purity/composition are available (flow cytometry, ploidy, yield of filtered cfDNA), it is a Very Good Idea to include them.

The default for this function is to use the HMM-defined CpG islands from Hao Wu's paper (Wu, Caffo, Jaffee, Irizarry & Feinberg, Biostatistics 2010) as generic "hypermethylation" targets inside of "bivalent" (H3K27me3+H3K4me3) sites (identified in H9 embryonic stem cells & unmethylated across normals), and the solo-WCGW sites within common partially methylated domains from Wanding Zhou and Huy Dinh's paper (Zhou, Dinh, et al, Nat Genetics 2018) as genetic "hypomethylation" targets (as above, obvious caveats about tissue specificity and user-supplied possibilities exist, but the defaults are sane for many purposes, and can be exchanged for whatever targets a user wishes).

The function returns all three components of the "CpG index", comprised of hyperCGI and hypoPMD (i.e. hyper, hypo, and their ratio). The PMD "score" is a base-coverage-weighted average of losses to solo-WCGW bases within PMDs; the PRC score is similarly base-coverage-weighted but across HMM CGI CpGs, within polycomb repressor complex sites (by default, the subset of state 23 segments in the 25-state, 12-mark ChromImpute model for H9 which have less than 10 percent CpG methylation across the CpG-island-overlapping segment in all normal primary tissues and cells from the Reference Epigenome project). By providing different targets and/or regions, users can customize as needed.

The return value is a CpGindex object, which is really just a DataFrame that knows about the regions at which it was summarized, and reminds the user of this when they implicitly call the show method on it.

# Value

A CpGindex (DataFrame w/cols `hyper`, `hypo`, `ratio` + 2 GRs)

# Examples

```
orig_bed <- system.file("extdata", "MCF7_Cunha_chr11p15.bed.gz",
                        package="biscuiteer")
orig_vcf <- system.file("extdata", "MCF7_Cunha_header_only.vcf.gz",
                        package="biscuiteer")
bisc <- readBiscuit(BEDfile = orig_bed, VCFfile = orig_vcf,
                    merged = FALSE)
```
cpg <- CpGindex(bisc)

ENSR\_subset.hg19 *ENSR\_subset data from hg19 genome*

#### Description

Subset of ENSEMBL regulatory build regions for hg19 genome

#### Usage

```
data(ENSR_subset.hg19, package="biscuiteer")
```
# Details

Source URL: homo\_sapiens.GRCh37.Regulatory\_Build.regulatory\_features.20161117.gff.gz (regions that overlap Inifinium annotation manifests - described at http://zwdzwd.github.io/InfiniumAnnotation - are selected for final GRanges) Source type: GFF Return type: GRanges

<span id="page-13-0"></span>

<span id="page-14-0"></span>ENSR\_subset.hg38 *ENSR\_subset data from hg38 genome*

#### Description

Subset of ENSEMBL regulatory build regions for hg19 genome

#### Usage

```
data(ENSR_subset.hg38, package="biscuiteer")
```
# Details

Source URL: homo\_sapiens.GRCh38.Regulatory\_Build.regulatory\_features.20161111.gff.gz (regions that overlap Inifinium annotation manifests - described at http://zwdzwd.github.io/InfiniumAnnotation - are selected for final GRanges) Source type: GFF Return type: GRanges

extremality *Compute fraction of a Bernoulli variance*

#### Description

Works efficiently on matrices and DelayedMatrix objects. Note that it is possible for "raw" extremality to be greater than 1, so this function does a second pass to correct for this.

#### Usage

extremality(x, raw = FALSE)

#### Arguments

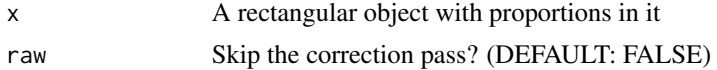

# Value

The extremality of each row (if more than one) of the object

```
x \le rnorm(100, mean=0.5, sd=0.15)
x \leftarrow \text{matrix}(x, \text{now}=50, \text{nool}=2)ext <- extremality(x, raw=TRUE)
```
<span id="page-15-0"></span>

# Description

Helper function: expanded expit

# Usage

 $fexpit(x, sqz = 1e-06)$ 

# Arguments

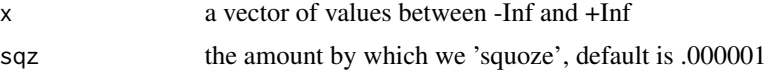

# Value

a vector of values between 0 and 1 inclusive

# Examples

```
set.seed(1234)
x <- rnorm(n=1000)
summary(x)
sqz <- 1 / (10**6)p <- fexpit(x, sqz=sqz)
summary(p)
all( (abs(x - flagit(p)) / x) < sqz)
all( abs(x - flogit(fexpit(x))) < sqz )
```
filterLoci *Filter loci with zero coverage*

# Description

Function potentially used to be a part of dmrseq. Included here to avoid dmrseq failing due to any number of reasons related to lack of coverage.

# Usage

filterLoci(bsseq, testCovariate)

#### <span id="page-16-0"></span> $fixAge$  17

# Arguments

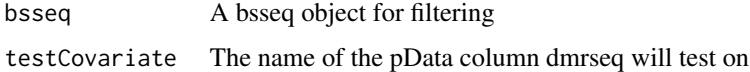

# Details

The code is adapted from the precheck loop of dmrseq::dmrseq

# Value

A bsseq object ready for dmrseq to use

# See Also

dmrseq WGBSeq RRBSeq

# Examples

```
shuf_bed <- system.file("extdata", "MCF7_Cunha_chr11p15_shuffled.bed.gz",
                        package="biscuiteer")
orig_bed <- system.file("extdata", "MCF7_Cunha_chr11p15.bed.gz",
                        package="biscuiteer")
shuf_vcf <- system.file("extdata",
                        "MCF7_Cunha_shuffled_header_only.vcf.gz",
                        package="biscuiteer")
orig_vcf <- system.file("extdata",
                        "MCF7_Cunha_header_only.vcf.gz",
                        package="biscuiteer")
bisc1 <- readBiscuit(BEDfile = shuf_bed, VCFfile = shuf_vcf,
                     merged = FALSE)
bisc2 <- readBiscuit(BEDfile = orig_bed, VCFfile = orig_vcf,
                     merged = FALSE)
comb <- unionize(bisc1, bisc2)
filt <- filterLoci(comb, "sampleNames")
```
fixAge *Turn 'epigenetic clock' into actual age*

# Description

Uses Horvath-type 'epigenetic clock' raw output to project into actual ages

#### Usage

 $fixAge(x, adult = 21)$ 

#### Arguments

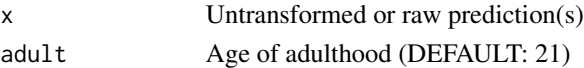

# Details

The 'Epigenetic Clock' (Horvath 2012) and similar schemes use a number of CpG loci (or regions, or perhaps CpH loci – it doesn't really matter what) to estimate the chronological/biological age of samples from DNA methylation with pre-trained feature weights (coefficients) for each region/locus.

All of these type of clocks use a nonlinear output transformation which switches from an exponential growth model for children into a linear model for adults, where adult is an arbitrary number (by default and custom, that number is 21; elsewhere it can sometimes be seen as 20, but all known epi-age transformation functions quietly add 1 to the constant internally).

This function implements the above standard output transformation step.

#### Value

```
Transformed prediction(s)
```
# Examples

clock <- getClock(genome="hg38") score <- clock\$gr\$score

age <- fixAge(score)

fixNAs *Replace NAs with another value*

# Description

Useful for coercing matrices into how bsseq is expecting the M matrix to be.

#### Usage

 $fixNAs(x, y = 0, sparseMatrix = FALSE)$ 

#### Arguments

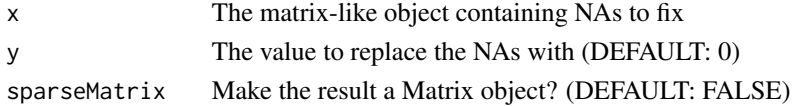

<span id="page-17-0"></span>

#### <span id="page-18-0"></span>flogit the state of the state of the state of the state of the state of the state of the state of the state of the state of the state of the state of the state of the state of the state of the state of the state of the sta

# Value

x with no NAs (possibly a sparse Matrix)

# Examples

```
nom <- c(rep(c(1,4,NA,9,NA,NA,7,NA), 5))
no_nas <- fixNAs(nom)
```
# flogit *Helper function: squeezed logit*

# Description

Helper function: squeezed logit

# Usage

flogit(p,  $sqz = 1e-06$ )

# Arguments

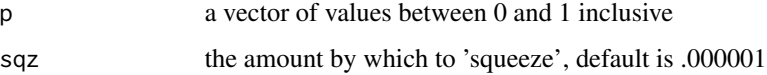

# Value

a vector of values between -Inf and +Inf

```
set.seed(1234)
p <- runif(n=1000)
summary(p)
sqz <- 1 / (10**6)x <- flogit(p, sqz=sqz)
summary(x)
all( abs(p - fexpit(x, sqz=sqz)) < sqz )
all( abs(p - fexpit(flogit(p, sqz=sqz), sqz=sqz)) < sqz )
```
<span id="page-19-0"></span>

#### Description

Biscuiteer supports several 'epigenetic clock' models. This function retrieves the various models.

#### Usage

```
getClock(
  model = c("horvath", "horvathshrunk", "hannum", "skinandblood"),
  padding = 15,
  genome = c("hg19", "hg38", "GRCh37", "GRCh38"),
  useENSR = FALSE,useHMMI = FALSE\mathcal{L}
```
# Arguments

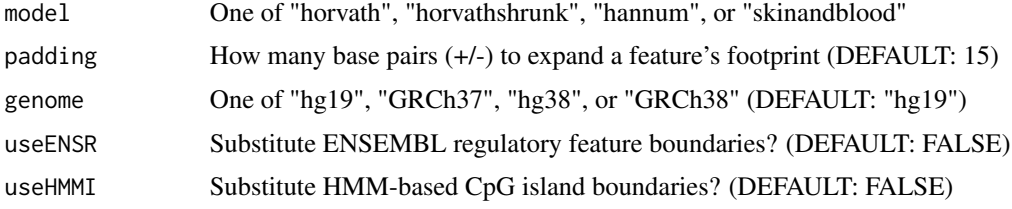

# Details

The remapped coordinates for the Horvath (2012) and Hannum (2013) clocks, along with shrunken Horvath (2012) and improved Horvath (2018) models, are provided as part of biscuiteer (visit inst/scripts/clocks.R to find out how) along with some functionality to make them more usable in RRBS/WGBS data of varying coverage along varying genomes. For example, the HMM-based CpG island model introduced by Wu (2010) can be used to assign to within-island features the methylation rate of their associated island, and ENSEMBL regulatory build features (ENSR features, for short) such as CTCF binding sites can have their coordinates substituted for the default padded boundaries of a feature.

The net result of this process is that, while the default settings simply swap in a 30-bp stretch centered on the selected clock's CpG (and/or CpH) loci, add the intercept, and ship out the model, much more flexibility is available to the user. This function provides a single point for tuning of such options in the event that defaults don't work well for a user.

The precedence of options is as follows:

- 1. If a feature has neither ENSR nor HMMI IDs, it is padded (only) +/- bp.
- 2. If it has an HMMI but not ENSR ID or ENSR==FALSE, the HMM island is used.
- 3. If a feature has an ENSR ID, and ENSR==TRUE, the ENSR feature is used.

# <span id="page-20-0"></span>getLogitFracMeth 21

If a feature has both an ENSR ID and an HMMI ID, and both options are TRUE, then the ENSR start and end coordinates will take precedence over its HMMI.

The above shenanigans produce the GRanges object returned as gr in a List. The intercept value returned with the model is its fixed (B0) coefficient. The cleanup function returned with the model transforms its raw output.

# Value

```
a List with elements `model`, `gr`, `intercept`,
             h elements `m<br>and `cleanup`
```
# Examples

clock <- getClock(model="horvathshrunk", genome="hg38")

getLogitFracMeth *Helper function for compartment inference*

#### Description

Want an object with nominally Gaussian error for compartment inference, so this function uses 'suitable' (defaults to to 3 or more reads in 2 or more samples) measurements. Using Dirichlet smoothing (adding 'k' reads to M and U), these measurements are then turned into lightly moderated, logit-transformed methylated-fraction estimates for compartment calling.

#### Usage

```
getLogitFracMeth(x, minCov = 3, minSamp = 2, k = 0.1, r = NULL)
```
 $getMvals(x, minCov = 3, minSamp = 2, k = 0.1, r = NULL)$ 

#### Arguments

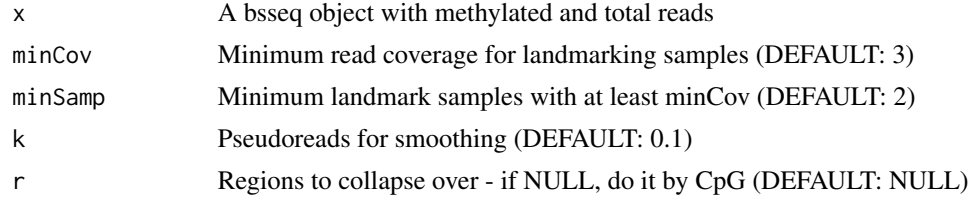

# Value

```
Smoothed logit(M / Cov) GRanges with coordinates as row names
```
# Functions

• getMvals: Alias for getLogitFracMeth

# <span id="page-21-0"></span>Examples

```
orig_bed <- system.file("extdata", "MCF7_Cunha_chr11p15.bed.gz",
                        package="biscuiteer")
orig_vcf <- system.file("extdata", "MCF7_Cunha_header_only.vcf.gz",
                        package="biscuiteer")
bisc <- readBiscuit(BEDfile = orig_bed, VCFfile = orig_vcf,
                    merged = FALSE)
reg <- GRanges(seqnames = rep("chr11",5),
               strand = rep("*", 5),
               ranges = IRanges(start = c(\theta, 2.8e6, 1.17e7, 1.38e7, 1.69e7),
                                 end= c(2.8e6,1.17e7,1.38e7,1.69e7,2.2e7))
               )
frac \leq getLogitFracMeth(bisc, minSamp = 1, r = reg)
```
GRCh37.chromArm *GRCh37.chromArm*

# Description

Chromosome arm locations for GRCh37 genome

# Usage

```
data(GRCh37.chromArm, package="biscuiteer")
```
#### Details

Source URL: https://genome.ucsc.edu/cgi-bin/hgTables (Cytogenic bands were retrieved using the UCSC Table Browser. The output was then exported to a TXT file, where the chromosome arms were combined and formed into a GRanges) Source type: TXT Return type: GRanges

GRCh38.chromArm *GRCh38.chromArm*

# **Description**

Chromosome arm locations for GRCh38 genome

# Usage

data(GRCh38.chromArm, package="biscuiteer")

#### <span id="page-22-0"></span>grToSeg 23

# Details

Source URL: https://genome.ucsc.edu/cgi-bin/hgTables (Cytogenic bands were retrieved using the UCSC Table Browser. The output was then exported to a TXT file, where the chromosome arms were combined and formed into a GRanges) Source type: TXT Return type: GRanges

grToSeg *Dump GRanges to segmented data data.frame*

# Description

Output data.frame can be written to a .seg file if supplied with filename input argument

#### Usage

grToSeg(gr, filename = NULL, minAbs = NULL)

# Arguments

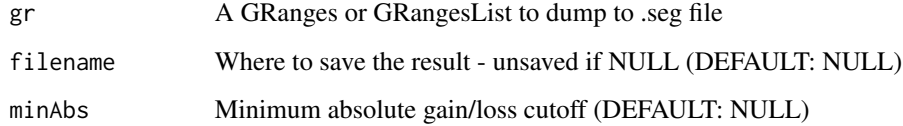

#### Value

A data.frame with columns: (ID, chrom, loc.start, loc.end, num.mark, seg.mean)

#### See Also

segToGr

# Examples

clock <- getClock(model="horvathshrunk", genome="hg38") gr <- clock\$gr df <- grToSeg(gr = gr)

<span id="page-23-0"></span>H9state23unmeth.hg19 *H9state23unmeth.hg19*

#### Description

Hypermethylated targets in bivalent histone sites from H9 embryonic stem cells which were unmethylated across normal cells for hg19 genome

#### Usage

data(H9state23unmeth.hg19, package="biscuiteer")

#### Details

GRanges was generated by taking the HMM-derived CpG islands (described in ?HMM\_CpG\_islands.hg19) and overlapping with regions that were unmethylated in normal H9 stem cells and had a ChromHMM state of 2 or 3 (see https://www.nature.com/articles/nmeth.1906#MOESM194 for a description of ChromHMM) Return type: GRanges

H9state23unmeth.hg38 *H9state23unmeth.hg38*

# Description

Hypermethylated targets in bivalent histone sites from H9 embryonic stem cells which were unmethylated across normal cells for hg38 genome

#### Usage

```
data(H9state23unmeth.hg38, package="biscuiteer")
```
# Details

GRanges was generated by taking the HMM-derived CpG islands (described in ?HMM\_CpG\_islands.hg38) and overlapping with regions that were unmethylated in normal H9 stem cells and had a ChromHMM state of 2 or 3 (see https://www.nature.com/articles/nmeth.1906#MOESM194 for a description of ChromHMM) Return type: GRanges

<span id="page-24-0"></span>hg19.chromArm *hg19.chromArm*

# Description

Chromosome arm locations for hg19 genome

# Usage

data(hg19.chromArm, package="biscuiteer")

#### Details

Source URL: http://hgdownload.cse.ucsc.edu/goldenPath/hg19/database/cytoBand.txt.gz (Chromosome arms were combined to form the final GRanges) Source type: TXT Return type: GRanges

hg38.chromArm *hg38.chromArm*

# Description

Chromosome arm locations for hg38 genome

#### Usage

data(hg38.chromArm, package="biscuiteer")

#### Details

Source URL: http://hgdownload.cse.ucsc.edu/goldenPath/hg38/database/cytoBand.txt.gz (Chromosome arms were combined to form the final GRanges) Source type: TXT Return type: GRanges

<span id="page-25-0"></span>HMM\_CpG\_islands.hg19 *HMM\_CpG\_islands.hg19*

#### Description

Hidden Markov Model-derived CpG islands from hg19 genome

#### Usage

data(HMM\_CpG\_islands.hg19, package="biscuiteer")

# Details

Source URL: https://www.ncbi.nlm.nih.gov/pubmed/20212320 (Hidden Markov Model CpG islands were produced using the method described in this paper. The hg19 genome was used for the CpG island production.) Source type: hg19 genome and procedure described in paper Return type: GRanges

HMM\_CpG\_islands.hg38 *HMM\_CpG\_islands.hg38*

#### Description

Hidden Markov Model-derived CpG islands from hg38 genome

#### Usage

```
data(HMM_CpG_islands.hg38, package="biscuiteer")
```
#### Details

Source URL: https://www.ncbi.nlm.nih.gov/pubmed/20212320 (Hidden Markov Model CpG islands were produced using the method described in this paper. The hg19 genome was used for the CpG island production.) Source type: hg19 genome and procedure described in paper Return type: GRanges

<span id="page-26-0"></span>

# Description

Beware that any reasonably large BED files may not fit into memory!

#### Usage

makeBSseq(tbl, params, simplify = FALSE, verbose = FALSE)

#### Arguments

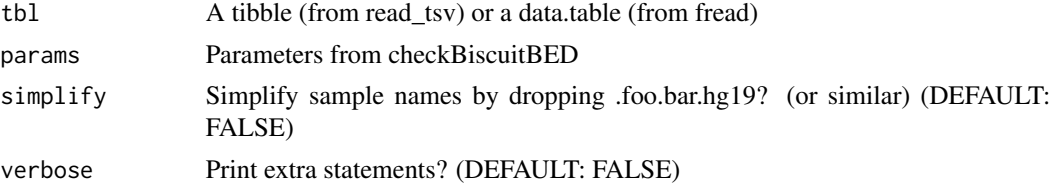

# Value

An in-memory bsseq object

```
library(data.table)
library(R.utils)
orig_bed <- system.file("extdata", "MCF7_Cunha_chr11p15.bed.gz",
                        package="biscuiteer")
orig_vcf <- system.file("extdata", "MCF7_Cunha_header_only.vcf.gz",
                        package="biscuiteer")
params <- checkBiscuitBED(BEDfile = orig_bed, VCFfile = orig_vcf,
                          merged = FALSE, how = "data_table")select <- grep("\\.context", params$colNames, invert=TRUE)
tbl <- fread(gunzip(params$tbx$path, remove = FALSE), sep="\t", sep2=",",
             fill=TRUE, na.strings=".", select=select)
unzippedName <- sub("\\.gz$", "", params$tbx$path)
if (file.exists(unzippedName)) {
 file.remove(unzippedName)
}
if (params$hasHeader == FALSE) names(tbl) <- params$colNames[select]
names(tbl) <- sub("^#", "", names(tbl))
tbl \le tbl[rowSums(is.na(tbl)) == 0, ]
bsseq \leq makeBSseq(tbl = tbl, params = params)
```
<span id="page-27-0"></span>

#### Description

Takes BED-like format with 2 or 3 columns per sample. Unmerged CpG files have 2 columns (beta values and coverage), whereas merged CpG files have 3 columns (beta values, coverage, and context).

#### Usage

```
readBiscuit(
 BEDfile,
  VCFfile,
  merged,
  sampleNames = NULL,
  simplify = FALSE,
  genome = "hg19",
  how = c("data.table", "readr"),
  hdf5 = FALSE,hdf5dir = NULL,
  sparse = FALSE,
  chunkSize = 1e+06,chr = NULL,which = NULL,verbose = FALSE
)
loadBiscuit(
  BEDfile,
  VCFfile,
  merged,
  sampleNames = NULL,
  simplify = FALSE,
  genome = "hg19",
  how = c("data.table", "readr"),
  hdf5 = FALSE,hdf5dir = NULL,
  sparse = FALSE,
  chunkSize = 1e+06,
  chr = NULL,which = NULL,verbose = FALSE
\mathcal{L}
```
#### Arguments

BEDfile A BED-like file - must be compressed and tabix'ed

#### readBiscuit 29

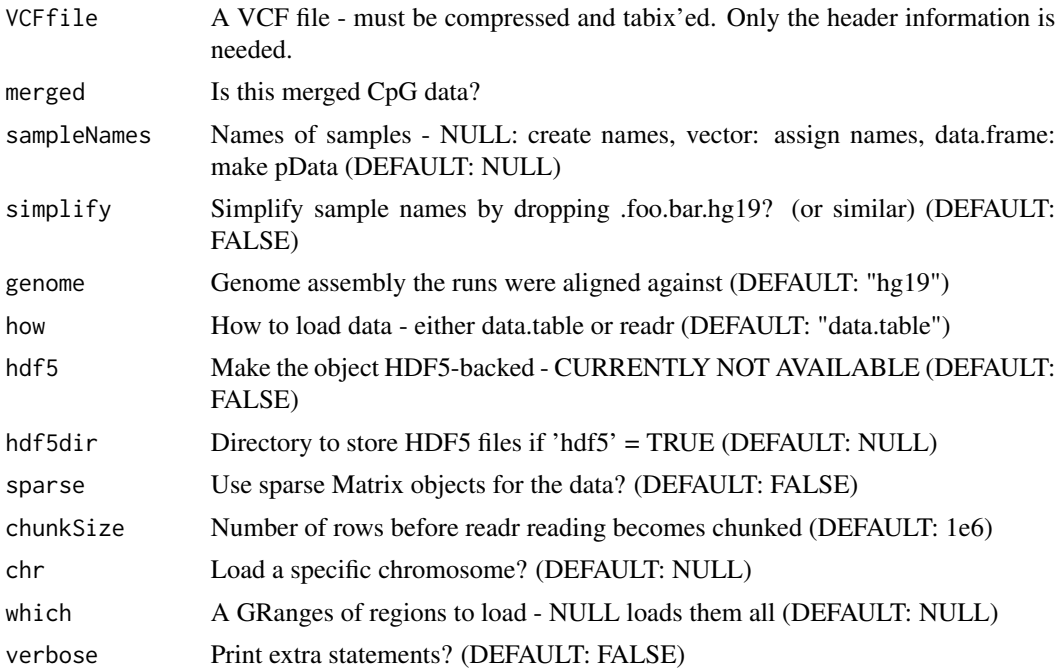

# Details

NOTE: Assumes alignment against hg19 (use genome argument to override). NOTE: Requires header from VCF file to detect sample names

#### Value

A bsseq::BSseq object

# Functions

• loadBiscuit: Alias for readBiscuit

# See Also

bsseq checkBiscuitBED

```
orig_bed <- system.file("extdata", "MCF7_Cunha_chr11p15.bed.gz",
                       package="biscuiteer")
orig_vcf <- system.file("extdata", "MCF7_Cunha_header_only.vcf.gz",
                       package="biscuiteer")
bisc <- readBiscuit(BEDfile = orig_bed, VCFfile = orig_vcf,
                   merged = FALSE)
```
<span id="page-29-0"></span>

# Description

(e)RRBS settings for dmrseq

# Usage

```
RRBSeq(bsseq, testCovariate, cutoff = 0.2, bpSpan = 750, ...)
```
# Arguments

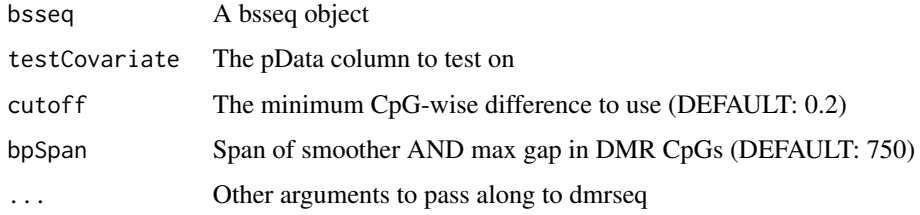

# Value

A GRanges object (same as from dmrseq)

# Examples

```
data(BS.chr21, package="dmrseq")
dat <- BS.chr21
rrbs <- RRBSeq(dat[1:500, ], "Rep", cutoff = 0.05, BPPARAM=BiocParallel::SerialParam())
```
segToGr *Import a segmentation file into GRanges object*

# Description

Reverse of grToSeg

# Usage

```
segToGr(seg, genome = "hg19", name = "ID", score = "seg.mean")
```
# <span id="page-30-0"></span>seqinfo.hg19 31

# Arguments

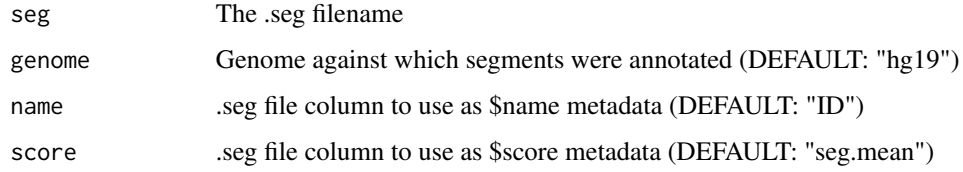

#### Value

A GRanges object

# See Also

grToSeg

# Examples

```
clock <- getClock(model="horvathshrunk", genome="hg38")
gr <- clock$gr
df <- grToSeg(gr = gr, file = "test_grToSeg.seg")
segs <- segToGr("test_grToSeg.seg", genome="hg38")
if (file.exists("test_grToSeg.seg")) file.remove("test_grToSeg.seg")
```
seqinfo.hg19 *seqinfo.hg19*

# Description

Seqinfo for hg19 genome

# Usage

```
data(seqinfo.hg19, package="biscuiteer")
```
# Details

Source URL: http://hgdownload.cse.ucsc.edu/goldenPath/hg19/bigZips/hg19.chrom.sizes (The output from this site was downloaded into a TXT file and then loaded into a sorted Seqinfo table) Source type: TXT Return type: Seqinfo

<span id="page-31-0"></span>seqinfo.hg38 *seqinfo.hg38*

#### Description

Seqinfo for hg38 genome

# Usage

```
data(seqinfo.hg38, package="biscuiteer")
```
# Details

Source URL: http://hgdownload.cse.ucsc.edu/goldenPath/hg38/bigZips/hg38.chrom.sizes (The output from this site was downloaded into a TXT file and then loaded into a sorted Seqinfo table) Source type: TXT Return type: Seqinfo

seqinfo.mm10 *seqinfo.mm10*

# Description

Seqinfo for mm10 genome

# Usage

data(seqinfo.mm10, package="biscuiteer")

# Details

Source URL: http://hgdownload.cse.ucsc.edu/goldenPath/mm10/bigZips/mm10.chrom.sizes (The output from this site was downloaded into a TXT file and then loaded into a sorted Seqinfo table) Source type: TXT Return type: Seqinfo

#### <span id="page-32-0"></span>simplifySampleNames *Simplify bsseq sample names*

#### Description

Tries using the longest common subsequence to figure out what can be dropped. Usually used for VCF columns.

# Usage

simplifySampleNames(x)

#### Arguments

x A SummarizedExperiment-derived object, or a character vector

# Value

The input object, but with simplified sample names

#### Examples

```
orig_bed <- system.file("extdata", "MCF7_Cunha_chr11p15.bed.gz",
                        package="biscuiteer")
orig_vcf <- system.file("extdata", "MCF7_Cunha_header_only.vcf.gz",
                        package="biscuiteer")
bisc <- readBiscuit(BEDfile = orig_bed, VCFfile = orig_vcf,
                    merged = FALSE)
bisc <- simplifySampleNames(bisc)
```
summarizeBsSeqOver *Summarize methylation over provided regions*

# Description

Used for bsseq objects. Mostly a local wrapp for getMeth.

#### Usage

```
summarizeBsSeqOver(bsseq, segs, dropNA = FALSE, impute = FALSE)
```
<span id="page-33-0"></span>34 unionize

#### Arguments

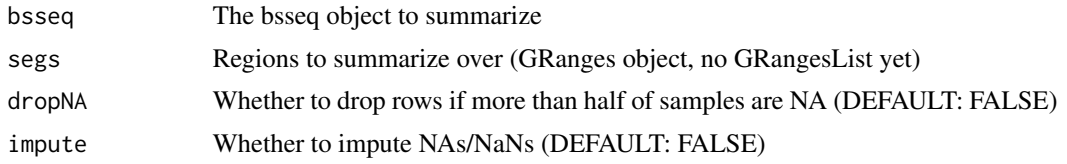

# Value

A matrix of regional methylation fractions

#### Examples

```
orig_bed <- system.file("extdata", "MCF7_Cunha_chr11p15.bed.gz",
                        package="biscuiteer")
orig_vcf <- system.file("extdata", "MCF7_Cunha_header_only.vcf.gz",
                        package="biscuiteer")
bisc <- readBiscuit(BEDfile = orig_bed, VCFfile = orig_vcf,
                    merged = FALSE)
reg <- GRanges(seqnames = rep("chr11",5),
               strand = rep("*", 5),
               ranges = IRanges(start = c(\theta, 2.8e6, 1.17e7, 1.38e7, 1.69e7),
                                end= c(2.8e6,1.17e7,1.38e7,1.69e7,2.2e7))
              )
summary <- summarizeBsSeqOver(bsseq = bisc, segs = reg, dropNA = TRUE)
```
unionize *Combine bsseq objects together without losing information*

# Description

Wrapper for the combine(bsseq1, ...) method in bsseq

#### Usage

unionize(bs1, ...)

#### Arguments

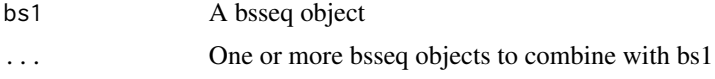

# Details

Takes provided bsseq objects, the union of their GRanges, fills out the sites not in the union with 0M/0Cov, and returns the even-sparser bsseq holding all of them.

# <span id="page-34-0"></span>WGBSage 35

# Value

A larger and more sparse bsseq object

# Examples

```
shuf_bed <- system.file("extdata", "MCF7_Cunha_chr11p15_shuffled.bed.gz",
                        package="biscuiteer")
orig_bed <- system.file("extdata", "MCF7_Cunha_chr11p15.bed.gz",
                        package="biscuiteer")
shuf_vcf <- system.file("extdata",
                        "MCF7_Cunha_shuffled_header_only.vcf.gz",
                        package="biscuiteer")
orig_vcf <- system.file("extdata",
                        "MCF7_Cunha_header_only.vcf.gz",
                        package="biscuiteer")
bisc1 <- readBiscuit(BEDfile = shuf_bed, VCFfile = shuf_vcf,
                     merged = FALSE)
bisc2 <- readBiscuit(BEDfile = orig_bed, VCFfile = orig_vcf,
                     merged = FALSE)
comb <- unionize(bisc1, bisc2)
```
#### WGBSage *Guess ages using Horvath-style 'clock' models*

# Description

See Horvath, Genome Biology, 2013 for more information

# Usage

```
WGBSage(
  bsseq,
  model = c("horvath", "horvathshrunk", "hannum", "skinandblood"),
  padding = 15,
  useENSR = FALSE,
  useHMMI = FALSE,minCovg = 5,
  impute = FALSE,
 minSamp = 5,
  genome = NULL,
  dropBad = FALSE,...
)
```
#### Arguments

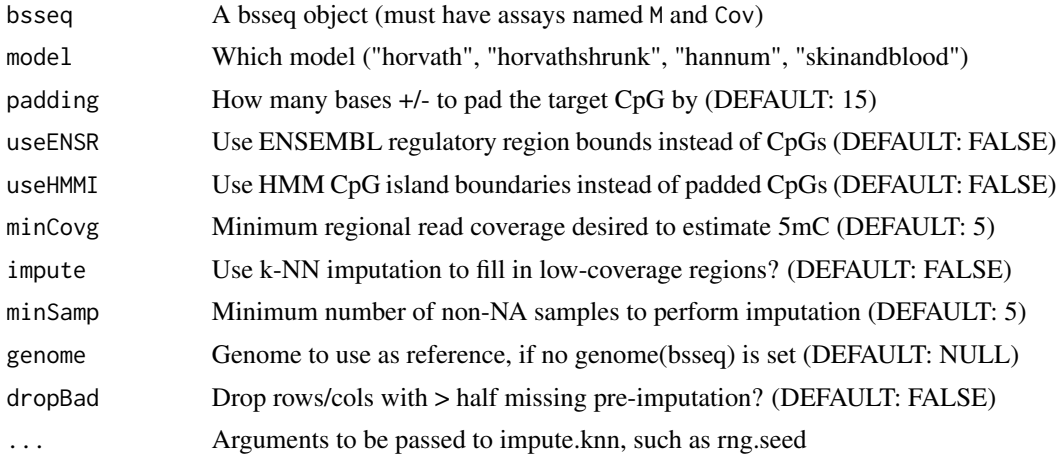

# Details

Note: the accuracy of the prediction will increase or decrease depending on how various hyperparameters are set by the user. This is NOT a hands-off procedure, and the defaults are only a starting point for exploration. It will not be uncommon to tune padding, minCovg, and minSamp for each WGBS or RRBS experiment (and the latter may be impacted by whether dupes are removed prior to importing data). Consider yourself forewarned. In the near future we may add support for arbitrary region-coefficient inputs and result transformation functions, which of course will just make the problems worse.

Also, please cite the appropriate papers for the Epigenetic Clock(s) you use:

For the 'horvath' or 'horvathshrunk' clocks, cite Horvath, Genome Biology 2013. For the 'hannum' clock, cite Hannum et al, Molecular Cell 2013. For the 'skinandblood' clock, cite Horvath et al, Aging 2018.

Last but not least, keep track of the parameters YOU used for YOUR estimates. The call element in the returned list of results is for this exact purpose. If you need recover the GRanges object used to average(or impute) DNAme values for the model, try granges(result\$methcoefs) on a result. The methylation fraction and coefficients for each region can be found in the GRanges object, result\$methcoefs, where each sample has a corresponding column with the methylation fraction and the coefficients have their own column titled "coefs". Additionally, the age estimates are stored in result\$age (named, in case dropBad == TRUE).

#### Value

A list with call, methylation estimates, coefs, age estimates

```
shuf_bed <- system.file("extdata", "MCF7_Cunha_chr11p15_shuffled.bed.gz",
                        package="biscuiteer")
orig_bed <- system.file("extdata", "MCF7_Cunha_chr11p15.bed.gz",
                        package="biscuiteer")
shuf_vcf <- system.file("extdata",
```
#### <span id="page-36-0"></span>WGBSeq 37

```
"MCF7_Cunha_shuffled_header_only.vcf.gz",
                        package="biscuiteer")
orig_vcf <- system.file("extdata",
                        "MCF7_Cunha_header_only.vcf.gz",
                        package="biscuiteer")
bisc1 <- readBiscuit(BEDfile = shuf_bed, VCFfile = shuf_vcf,
                     merged = FALSE)
bisc2 <- readBiscuit(BEDfile = orig_bed, VCFfile = orig_vcf,
                     merged = FALSE)
comb <- unionize(bisc1, bisc2)
ages <- WGBSage(comb, "horvath")
```
WGBSeq *Wrapper for WGBS settings for dmrseq*

# Description

Wrapper for WGBS settings for dmrseq

# Usage

```
WGBSeq(bsseq, testCovariate, bpSpan = 1000, ...)
```
#### Arguments

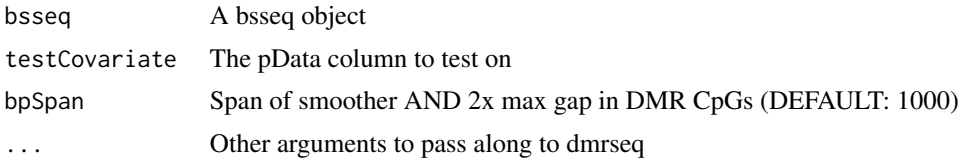

#### Value

A GRanges object (same as from dmrseq)

#### Examples

data(BS.chr21, package="dmrseq") dat <- BS.chr21

```
wgbs <- WGBSeq(dat[1:500, ], "CellType", cutoff = 0.05,
               BPPARAM=BiocParallel::SerialParam())
```
# <span id="page-37-0"></span>**Index**

∗ Biscuit biscuiteer-package, [3](#page-2-0) ∗ DNAMethylation biscuiteer-package, [3](#page-2-0) ∗ DataImport biscuiteer-package, [3](#page-2-0) ∗ data clocks, [11](#page-10-0) ENSR\_subset.hg19, [14](#page-13-0) ENSR\_subset.hg38, [15](#page-14-0) GRCh37.chromArm, [22](#page-21-0) GRCh38.chromArm, [22](#page-21-0) H9state23unmeth.hg19, [24](#page-23-0) H9state23unmeth.hg38, [24](#page-23-0) hg19.chromArm, [25](#page-24-0) hg38.chromArm, [25](#page-24-0) HMM\_CpG\_islands.hg19, [26](#page-25-0) HMM\_CpG\_islands.hg38, [26](#page-25-0) seqinfo.hg19, [31](#page-30-0) seqinfo.hg38, [32](#page-31-0) seqinfo.mm10, [32](#page-31-0) \_PACKAGE *(*biscuiteer-package*)*, [3](#page-2-0) atRegions, [3](#page-2-0) binCoverage, [4](#page-3-0) biscuiteer *(*biscuiteer-package*)*, [3](#page-2-0) biscuiteer-methods, [6](#page-5-0) biscuiteer-package, [3](#page-2-0) biscuitMetadata, [7](#page-6-0) BSseq-methods *(*biscuiteer-methods*)*, [6](#page-5-0) byChromArm, [8](#page-7-0) byExtremality, [9](#page-8-0) checkBiscuitBED, [10](#page-9-0) clocks, [11](#page-10-0) condenseSampleNames, [12](#page-11-0) coverage *(*biscuiteer-methods*)*, [6](#page-5-0)

ENSR\_subset.hg19, [14](#page-13-0)

CpGindex, [12](#page-11-0)

ENSR\_subset.hg38, [15](#page-14-0) extremality, [15](#page-14-0) fexpit, [16](#page-15-0) filterLoci, [16](#page-15-0) fixAge, [17](#page-16-0) fixed,BSseq-method *(*biscuiteer-methods*)*, [6](#page-5-0) fixNAs, [18](#page-17-0) flogit, [19](#page-18-0) geno,BSseq,ANY-method *(*biscuiteer-methods*)*, [6](#page-5-0) getBiscuitMetadata *(*biscuitMetadata*)*, [7](#page-6-0) getClock, [20](#page-19-0) getLogitFracMeth, [21](#page-20-0) getMvals *(*getLogitFracMeth*)*, [21](#page-20-0) GRCh37.chromArm, [22](#page-21-0) GRCh38.chromArm, [22](#page-21-0) grToSeg, [23](#page-22-0) H9state23unmeth.hg19, [24](#page-23-0) H9state23unmeth.hg38, [24](#page-23-0) header *(*biscuiteer-methods*)*, [6](#page-5-0) header,BSseq-method *(*biscuiteer-methods*)*, [6](#page-5-0) hg19.chromArm, [25](#page-24-0) hg38.chromArm, [25](#page-24-0) HMM\_CpG\_islands.hg19, [26](#page-25-0) HMM\_CpG\_islands.hg38, [26](#page-25-0) info,BSseq-method *(*biscuiteer-methods*)*, [6](#page-5-0) loadBiscuit *(*readBiscuit*)*, [28](#page-27-0) makeBSseq, [27](#page-26-0)

[6](#page-5-0)

meta,BSseq-method *(*biscuiteer-methods*)*,

readBiscuit, [28](#page-27-0)

#### INDEX  $39$

reference *(*biscuiteer-methods *)* , [6](#page-5-0) RRBSeq , [30](#page-29-0) samples,BSseq-method *(*biscuiteer-methods *)* , [6](#page-5-0) segToGr , [30](#page-29-0) seqinfo.hg19, [31](#page-30-0) seqinfo.hg38, [32](#page-31-0) seqinfo.mm10, [32](#page-31-0) simplifySampleNames, [33](#page-32-0) summarizeBsSeqOver , [33](#page-32-0)

unionize , [34](#page-33-0)

WGBSage , [35](#page-34-0) WGBSeq , [37](#page-36-0)